## CompSci 101 Turtles, for loop, accumulation, range

Susan Rodger February 9, 2023

create a new empty string ret
for each character ch in the phrase
if ch is not a vowel
add ch to the end of ret
ret is the result

2/9/23 Compsci 101, Spring 2023 1

### **Brian Fox**

- See Wikipedia: <a href="http://bit.ly/brianfox2018">http://bit.ly/brianfox2018</a>
  - Bash Shell, Stallman, Wells Fargo, more
- See LifeHacker: <a href="http://bit.ly/brianfox-hack">http://bit.ly/brianfox-hack</a>
  - Learned Logo at 8, wrote it at 21 for Apple!
  - Open Voting

There's nothing that I am better at than everyone else, except being me. There's no secret to being me. Follow your interests and work hard at them. Then you will play bass better, program better, cook better, ride motorcycles better, or anything else that you really want to do.

### H is for ...

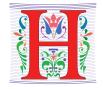

- HTTP
  - A Protocol we use every day, and HTTPS
- Hello World
  - The quintessential first program: 40 years ago! http://helloworldcollection.de/
- Hack
  - Hacker, Hacktivism, Hack Duke
- Hashing
  - How Dictionaries work

2/9/23 Compsci 101, Spring 2023

#### Announcements

- Assignment 2 out Quiz due 2/14, program 2/16
- APT-2 due tonight!
- Lab 4 Friday
  - Complete prelab before going to lab
- Reading and Sakai quizzes for next week up today
- Exam 1
  - Do not discuss until it is handed back!

2/9/23 Compsci 101, Spring 2023 3 2/9/23 Compsci 101, Spring 2023 4

#### **PFTD**

- Import a file
- String and List Functions
- Turtles
- For loop/Accumulation

2/9/23 Compsci 101, Spring 2023 5

Main: if \_\_name\_\_ == '\_\_main\_\_':

- Main where Python starts and ends in some file
- Consider file Food.py

```
def makeSandwich(food):
    print("Making the sandwich", food)

if __name__ == '__main__':
    makeSandwich('peanut butter and jelly')

Execution
```

**OUTPUT**:

Making the sandwich peanut butter and jelly

```
Main: if __name__ == '__main__':
```

- Main where Python starts and ends in some file
- Consider file Food.py

```
def makeSandwich(food):
    print("Making the sandwich", food)

if __name__ == '__main__':
    makeSandwich('peanut butter and jelly')
```

2/9/23 Compsci 101, Spring 2023 6

### Main vs. Import

- Import another file with useful code (functions)
  - Ignores if name == ' main ' in the other file
- Food.py

```
def makeSandwich(food):
    print("Making the sandwich", food)

if __name__ == '__main__':
    makeSandwich('peanut butter and jelly')
```

FoodFriend.py

```
import Food

if __name__ == '__main__':
    Food.makeSandwich("bacon, lettuce, and tomato")
```

starts here:

### Main vs. Import

- Import another file with useful code (functions)
  - Ignores if \_\_name\_\_ == '\_\_main\_\_' in the other file
- Food.py

```
def makeSandwich(food):
    print("Making the sandwich", food)

if __name__ == '__main__':
    makeSandwich('peanut butter and jelly')
```

FoodFriend.py

Food 'dot' tells you which file makeSandwich function is in import Food Food is file where function makeSandwich is

if \_\_name\_\_ == '\_\_main\_\_':
 Food.makeSandwich("bacon, lettuce, and tomato")

2/9/23 Compsci 101, Spring 2023

### Run FoodFriend.py

FoodFriend.py

Grab functions from Food.py

```
import Food

if __name__ == '__main__':
    Food.makeSandwich("bacon, lettuce, and tomato")
```

### Run FoodFriend.py

FoodFriend.py

```
import Food

if __name__ == '__main__':
    Food.makeSandwich("bacon, lettuce, and tomato")
```

2/9/23 Compsci 101, Spring 2023 10

### Run FoodFriend.py

FoodFriend.py

### Run FoodFriend.py

FoodFriend.py

```
import Food

if __name__ == '__main__':
    Food.makeSandwich("bacon, lettuce, and tomato")

Use the makeSandwich
    function in the file Food.py

• Food.py

def makeSandwich(food):
    print("Making the sandwich", food)

if __name__ == '__main__':
    makeSandwich('peanut butter and jelly')

2/9/23

Compsci 101, Spring 2023
13
```

### Main vs. Import

Run main in Food.py

Run main in FoodFriend.py

### Run FoodFriend.py

FoodFriend.py

```
import Food

if __name__ == '__main__':
    Food.makeSandwich("bacon, lettuce, and tomato")

OUTPUT:
    Making the sandwich bacon, lettuce and tomato

def makeSandwich(food):
    print("Making the sandwich", food)

if __name__ == '__main__':
    makeSandwich('peanut butter and jelly')

2/9/23

Compsci 101, Spring 2023

14
```

### Main vs. Import

Run main in Food.py

```
Making the sandwich peanut butter and jelly
```

Run main in FoodFriend.py

Making the sandwich bacon, lettuce, and tomato

2/9/23 Compsci 101, Spring 2023 15 2/9/23 Compsci 101, Spring 2023 16

### Food2.py – Bad Code!

Food2.py – Modification of Food.py

```
def makeSandwich(food):
    print("Making the sandwich", food)

makeSandwich('hummus and sprouts')

if __name__ == '__main__':
    makeSandwich('peanut butter and jelly')
```

2/9/23 Compsci 101, Spring 2023 17

### **Modify Main**

Food2.py

Line of code will execute when this file is imported. Then you are executing code more than just the functions in that file.

```
def makeSandwich(for ...
    print("Making the sandwich", food)

makeSandwich('hummus and sprouts')

if __name__ == '__main__':
    makeSandwich('peanut butter and jelly')
```

### Food2.py – Bad Code!

Food2.py – Modification of Food.py

```
def makeSandwich(food):
    print("Making the sandwich", food)

makeSandwich('hummus and sprouts')

if __name__ == '__main__':
    makeSandwich('peanut butter and jelly')
```

2/9/23 Compsci 101, Spring 2023 18

### Modified Main vs. Import

Run main in Food2.py

```
Making the sandwich hummus and sprouts
Making the sandwich peanut butter and jelly
```

Run main in FoodFriend.py with import of Food2.py

```
Making the sandwich hummus and sprouts
Making the sandwich bacon, lettuce, and tomato
```

Remember, ALWAYS put code in main or in a function, indented!

2/9/23 Compsci 101, Spring 2023 19 2/9/23 Compsci 101, Spring 2023

### More String and List Methods

### Some String Methods

#### String

| .find(s)           | index of first occurrence of s             |
|--------------------|--------------------------------------------|
| .rfind(s)          | index of last occurrence of s (from Right) |
| .upper()/ .lower() | uppercase/lowercase version of string      |
| .strip()           | remove leading/trailing whitespace         |
| .count(s)          | number of times see s in string            |
| .startswith(s)     | bool of whether the string begins with s   |
| .endswith(s)       | bool of whether the string ends with s     |

#### List

| List         |                                                       |
|--------------|-------------------------------------------------------|
| sum(lst)     | sum of the elements in lst                            |
| max(lst)     | maximum value of lst                                  |
| min(lst)     | minimum value of lst                                  |
| .append(elm) | Mutates the list by adding elm to the end of the list |
| .count(elm)  | Number of times see elm in the list                   |
|              |                                                       |

str = 'ghosts'

x = str.find('s')

x = str.rfind('s')

x = str.upper()

x = str.count('s')

x = str.startswith('gh')

x = str.endswith('s')

x = str.endswith('t')

2/9/23

Compsci 101, Spring 2023

2/9/23

21

Compsci 101, Spring 2023

### Some String Methods

str = 'ghosts'

str is 'ghosts'

x = str.find('s')

x is 3

x = str.rfind('s')

x is 5

x = str.upper()

x is 'GHOSTS'

x = str.count('s')

x is 2

x = str.startswith('gh') x is True

x = str.endswith('s')

x is True

x = str.endswith('t')

x is False

### Some List Methods

lst = [5, 2, 4, 5, 5]

Ist is [5, 2, 4, 5, 5]

x = max(lst)

x = min(lst)

x = sum(lst)

x = Ist.count(5)

lst.append(7)

x = Ist.append(3)

### Some List Methods

lst = [5, 2, 4, 5, 5]lst is [5, 2, 4, 5, 5] x = max(lst)x is 5 x = min(lst)x is 2 Correct x = sum(lst)x is 21 way to x = Ist.count(5)x is 3 use lst.append(7) lst is [5, 2, 4, 5, 5, 7] append x Ist.append(3) x is None and lst is [5,2, 4, 5, 5, 7, 3] Don't use append this way, no return value

Three ways to use functions with List

- x = max(lst)
  - Ist is parameter to the max function that has a return value
- x = lst.count(5)
  - Ist has its own functions that can be applied to a list
- Ist.append(7)
  - mutates/changes lst, no return value

```
# sort(self, key=None, reverse=False)

# pop(self, index)

# copy(self)

# count(self, value)

# index(self, value, start, stop)

# append(self, object)

# clear(self)

# extend(self, iterable)

# insert(self, index, object)

# remove(self, value)

# reverse(self)

# press (self)

# press (self)

# press (self)

# press (self)

# press (self)

# press (self)

# press (self)

# press (self)

# press (self)

# press (self)

# press (self)

# press (self)

# press (self)

# press (self)

# press (self)

# press (self)

# press (self)

# press (self)

# press (self)

# press (self)

# press (self)

# press (self)

# press (self)

# press (self)

# press (self)

# press (self)

# press (self)

# press (self)

# press (self)

# press (self)

# press (self)

# press (self)

# press (self)

# press (self)

# press (self)

# press (self)

# press (self)

# press (self)

# press (self)

# press (self)

# press (self)

# press (self)

# press (self)

# press (self)

# press (self)

# press (self)

# press (self)

# press (self)

# press (self)

# press (self)

# press (self)

# press (self)

# press (self)

# press (self)

# press (self)

# press (self)

# press (self)

# press (self)

# press (self)

# press (self)

# press (self)

# press (self)

# press (self)

# press (self)

# press (self)

# press (self)

# press (self)

# press (self)

# press (self)

# press (self)

# press (self)

# press (self)

# press (self)

# press (self)

# press (self)

# press (self)

# press (self)

# press (self)

# press (self)

# press (self)

# press (self)

# press (self)

# press (self)

# press (self)

# press (self)

# press (self)

# press (self)

# press (self)

# press (self)

# press (self)

# press (self)

# press (self)

# press (self)

# press (self)

# press (self)

# press (self)

# press (self)

# press (self)

# press (self)

# press (self)

# press (self)

# press (self)

# press (self)

# press (self)

# press (self)

# press (self)

# press (self)

# press (self)

# press (self)

# press (self)

# press (self)

# pr
```

2/9/23 Compsci 101, Spring 2023 25 2/9/23 Compsci 101, Spring 2023 2

### Three ways to use functions with List

- x = max(lst)
  - Ist is parameter to the max function that has a return value
- x = Ist.count(5)
  - Ist has its own functions that can be applied to a list
- Ist.append(7)
  - mutates/changes lst, no return value

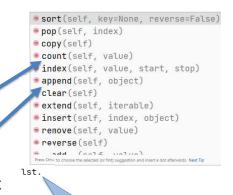

When you type the name of a list followed by '.' then PyCharm shows you all the list functions Three ways to use functions with List

• x = max(lst)

Use list as parameter

- Ist is parameter to the max function that has a return value
- x = lst.count(5) =

Use list function with a return value

- Ist has its own functions that can be applied to a list
- lst.append(7) =
  - mutates/changes lst, no return value

Use list function that mutates, no return value

2/9/23 Compsci 101, Spring 2023 27 2/9/23 Compsci 101, Spring 2023

# WOTO-1 – Import, Strings and Lists http://bit.ly/10123s-0209-1

### Run Turtle, Run

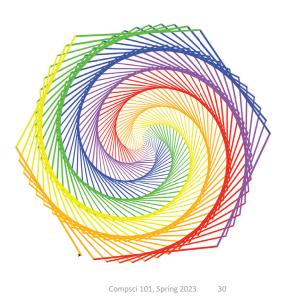

2/9/23 Compsci 101, Spring 2023 29

### **Turtle Programming**

#### Must:

- Import turtle module
- Create window/Screen
- Last thing exit on click
- Create turtles to use, name/type/value
- Review Turtle commands and concepts
  - <a href="http://bit.ly/turtle\_tutorial">http://bit.ly/turtle\_tutorial</a> for more, and book

#### See ColorMyWorld.py, and Spiro.py for some ideas

- · Color, Position, Leaving Turtle where started
- · Many more commands than this

### Put yourself in the turtle t...

t.forward(50)

2/9/23

t.left(90) t.pencolor("blue") t.forward(100) # turtle moves forward

# drawing a line

# turtle turns to its left

# change pen color

# turtle moves forward

# drawing line, new color

2/9/23 Compsci 101, Spring 2023 31 2/9/23 Compsci 101, Spring 2023 3

```
Example:
import turtle
                                 simple.py
idef drawPicture(turt):
    t.forward(50)
    t.left(90)
    t.forward(80)
    t.pencolor('red')
    t.right(60)
    t.forward(100)
    t.pencolor('green')
    t.left(60)
    t.forward(50)
    t.left(90)
    t.forward(200)
if __name__ == '__main__':
    win = turtle.Screen()
    t = turtle.Turtle()
    drawPicture(t)
    win.exitonclick()
2/9/23
                              Compsci 101, Spring 2023 33
```

### Example: Simple.py parts

### Example: Simple.py parts

#### import turtle

```
if __name__ == '__main__':
    win = turtle.Screen()
    t = turtle.Turtle()
    drawPicture(t)
    win.exitonclick()
```

### Example: Simple.py parts

Compsci 101, Spring 2023 34

#### import turtle

2/9/23

```
if __name__ == '__main__':
    win = turtle.Screen()

t = turtle.Turtle()
    drawPicture(t)
    win.exitonclick()
• Create turtle with name t
```

2/9/23 Compsci 101, Spring 2023 35 2/9/23 Compsci 101, Spring 2023 36

### Example: Simple.py parts

#### import turtle

2/9/23

```
if __name__ == '__main__':
    win = turtle.Screen()
    t = turtle.Turtle()

drawPicture(t)
    win.exitonclick()
```

 Call function to draw and pass the turtle t as an argument

```
Example: Simple.py parts
```

#### import turtle

```
if __name__ == '__main__':
    win = turtle.Screen()
    t = turtle.Turtle()
    drawPicture(t)

win.exitonclick()

• Close canvas when click
    on it
```

2/9/23 Compsci 101, Spring 2023 38

### Example: Simple.py DrawPicture

Compsci 101, Spring 2023

```
def drawPicture(turt):
    turt.forward(50)
    turt.left(90)
    turt.forward(80)
    turt.pencolor('red')
    turt.right(60)
    turt.forward(100)
    turt.pencolor('green')
    turt.left(60)
    turt.forward(50)
    turt.forward(200)
```

### Example: Simple.py DrawPicture

```
def drawPicture(turt):
    turt.forward(50)
    turt.left(90)
    turt.forward(80)
    turt.pencolor('red')
    turt.right(60)
    turt.forward(100)
    turt.pencolor('green')
    turt.left(60)
    turt.forward(50)
    turt.forward(200)
```

### Example: Simple.py DrawPicture

```
def drawPicture(turt):
    turt.forward(50)
    turt.left(90)
    turt.forward(80)
    turt.pencolor('red')
    turt.right(60)
    turt.forward(100)
    turt.pencolor('green')
    turt.left(60)
    turt.forward(50)
    turt.left(90)
    turt.forward(200)
```

### Example: Simple.py DrawPicture

```
def drawPicture(turt):
    turt.forward(50)
    turt.left(90)
    turt.forward(80)
    turt.pencolor('red')
    turt.right(60)
    turt.forward(100)
    turt.pencolor('green')
    turt.left(60)
    turt.forward(50)
    turt.left(90)
    turt.forward(200)
```

### Example: Simple.py DrawPicture

```
def drawPicture(turt):
    turt.forward(50)
    turt.left(90)
    turt.forward(80)
    turt.pencolor('red')
    turt.right(60)
    turt.forward(100)
    turt.pencolor('green')
    turt.left(60)
    turt.forward(50)
    turt.forward(200)
```

### Run Turtle, Run

Compsci 101, Spring 2023 42

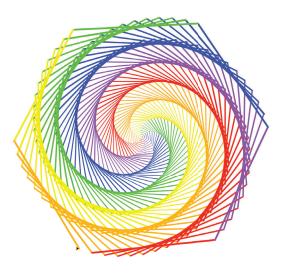

Compsci 101, Spring 2023 43 2/9/23 Compsci 101, Spring 2023

2/9/23

### What are key concepts in Spiro.py?

```
import turtle
9
10
      def draw(turt):
11
           colors = ['red', 'purple', 'blue', 'green', 'yellow', 'orange']
12
           turt.speed(0)
13
           for x in range(360):
14
               turt.pencolor(colors[x % 6])
15
               turt.width(x/100 + 1)
16
               turt.forward(x)
17
               turt.left(59)
18
     if __name__ == '__main__':
20
           win = turtle.Screen()
21
           t = turtle.Turtle()
22
           draw(t)
           win.exitonclick()
2/9/23
                               Compsci 101, Spring 2023
```

### What are key concepts in Spiro.py?

```
Import turtle
      import turtle
9
10
      def draw(turt):
11
           colors = ['red', 'purple', 'blue', 'green', 'yellow', 'orange']
12
          turt.speed(0)
13
          for x in range(360):
14
               turt.pencolor(colors[x % 6])
15
               turt.width(x/100 + 1)
16
               turt.forward(x)
                                          Create
17
               turt.left(59)
                                     screen/window
18
                                                            Create turtle
    if __name__ == '__main__'
20
          win = turtle.Screen()
21
          t = turtle.Turtle()
                                              pass turtle to function
22
          draw(t)
23
          win.exitonclick()
                                   Close on click
2/9/23
                               Compsci 101, Spring 2023
```

### What are key concepts in Spiro.py?

```
1 – slowest
      import turtle
                                          10 – fastest
 9
                                          0 - No animation
10
      def draw(turt):
11
                             purple', 'blue', 'green', 'yellow', 'orange']
          colors = ['red'
12
          turt.speed(∅)
                                      Loop 360 times
13
          for x in range(360):
                                                 Change pen color, how?
              turt.pencolor(colors[x % 6]) —
14
15
              turt.width(x/100 + 1)
                                                     Width getting bigger
16
              turt.forward(x)
                                       Draw line
17
              turt.left(59)
18
                                             Turn
     if __name__ == '__main__':
20
          win = turtle.Screen()
21
          t = turtle.Turtle()
22
          draw(t)
          win.exitonclick()
```

### Useful turtle functions

- forward(n)/backward(n) move turtle n pixels
- left(n)/right(n) turn turtle n degrees
- pendown()/pendup() whether actually drawing
- setposition(x, y) puts turtle in this (x,y)
   coordinate (a.k.a. goto, setpos)
- sethead(n) points turtle in this direction (n=0 is east)
- Many more in documentation!
  - https://docs.python.org/3/library/turtle.html

2/9/23 Compsci 101, Spring 2023 47 2/9/23 Compsci 101, Spring 2023 4

### ColorMyWorld.py

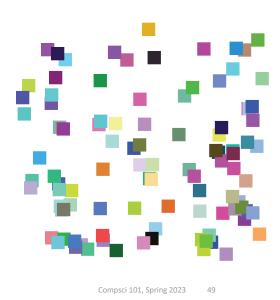

WOTO-2 - Turtles http://bit.ly/10123s-0209-2

2/9/23

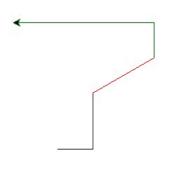

### **Turtle Concepts**

- Create a screen so you can ..
  - Exit On Click
  - Some other Screen Functions
- Create a turtle so you can ...
  - Move and draw using the turtle
- Drawing Concepts
  - Pen [up and down]
  - Fill

2/9/23

- Color
- Position

Compsci 101, Spring 2023

50

## WOTO-2: Explanation of degrees to turn turtle to draw a triangle

- 1) direction turtle is moving in first line
- 2) is the angle inside the triangle which must be 60 degrees
- 3) is the angle the turtle must turn right, which is
   120 degrees
- 4) note 60 + 120 is 180, which is half of a circle.

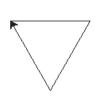

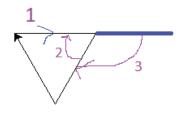

2/9/23 Compsci 101, Spring 2023 51 2/9/23 Compsci 101, Spring 2023

### **Looping over Sequences**

- Let's explore this:
  - Given a sentence:
    - "Duke Computer Science is so much fun!"
  - How do we create this sentence?
    - "Dk Cmptr Scnc s s mch fn!"
  - Input is sentence. Output has vowels removed

2/9/23

Compsci 101, Spring 2023

53

2/9/23

Compsci 101, Spring 2023

EΛ

#### What did we do?

- "Went through character sequence and removed the vowels."
  - Not precise enough, what does "removed the vowels" mean? In Python?

### **Designing Solution**

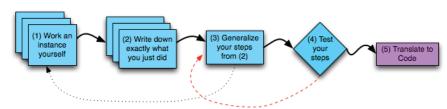

- 1. Work an instance: Go Duke -> G Dk
- 2. What did we do?
  - a. Paper and pencil, write it down!
- 3. Generalize
- 4. Test: "Computer" -> "Cmptr"?

#### What did we do?

- "Went through character sequence and removed the vowels."
  - Not precise enough, what does "removed the vowels" mean? In Python?
- "For each character, if it's not a vowel add it to the output string"
  - "For each" -> loop
  - "if it's not" -> if statement
  - "a vowel" -> new function?

2/9/23 Compsci 101, Spring 2023 55 2/9/23 Compsci 101, Spring 2023 5

#### What did we do?

- "Went through character sequence and removed the vowels."
  - Not precise enough, what does "removed the vowels" mean? In Python?

"For each character, if it's not a vowel add it to the output string"

- "For each" -> loop
- "if it's not" -> if statement
- "a vowel" -> new function?
- "add it..." -> string concatenation

Yes because functions should only do one thing. Makes testing easier

2/9/23 Compsci 101, Spring 2023 5

### Step 3 and 4: Algorithm

create a new empty string **ret** for each character **ch** in the **phrase** 

add **ch** to the end of **ret** 

if **ch** is not a vowel

**ret** is the result

Step 4: Test this algorithm on "Computer"

Step 5: Now ready to translate this to code!

### Step 3 and 4: Algorithm

input is string phrase

create a new empty string ret
for each character ch in the phrase
if ch is not a vowel
add ch to the end of ret
ret is the result

Step 4: Test this algorithm on "Computer"

Step 5: Now ready to translate this to code!

2/9/23 Compsci 101, Spring 2023 58

### Step 5: Translate to Code

- Which function do we implement first?
  - Translate sentence?
  - Is a vowel?
  - Reasons to prefer one to the other?
- How do we verify that our function is correct?
  - Reproducible testing not detailed here
  - Testing is really, really important

2/9/23 Compsci 101, Spring 2023 59 2/9/23 Compsci 101, Spring 2023 6

How?

### WOTO-3 http://bit.ly/10123s-0209-3

• Is it a vowel?

2/9/23 Compsci 101, Spring 2023 61

### Testing IsVowelFunctions

```
print("Testing isVowel functions")
lstIsVowel = [isVowel1, isVowel2, isVowel3]

for v in lstIsVowel:
    print("\nTesting: ", v)
    print(v('a') == True)
    print(v('E') == True)
    print(v('b') == False)
    print(v('Z') == False)
```

### IsVowel Functions

```
def isVowel1(ch):
    return ch in 'aeiouAEIOU'

def isVowel2(ch):
    return 'aeiouAEIOU'.count(ch) > 0

def isVowel3(ch):
    if ch == 'a' or ch == 'e' or ch == 'i' or ch == 'o' or ch == 'u':
        return True
    if ch == 'A' or ch == 'E' or ch == 'I' or ch == 'O' or ch == 'U':
        return True
    return True
    return False
```

### Testing IsVowelFunctions

```
if __name__ == '__main__':
     print("Testing isVowel functions")
     lstIsVowel = [isVowel1, isVowel2, isVowel3]
                What type is v?
                                              v is a
     for v in lstIsVowel:
                                            function
         print("\nTesting: ", v)
         print(v('a') == True)
                                             function the first
         print(v('E') == True)
                                             time through the
function v
         print(v('b') == False)
                                              loop, then v is
                                             isVowel2, then v is
         print(v('Z') == False)
                                                isVowel3
```

2/9/23 Compsci 101, Spring 2023 63 2/9/23 Compsci 101, Spring 2023

#### Accumulator Pattern: NoVowels

- "For each character, if it's not a vowel add it to the output string"
- Accumulator pattern: change a variable in a loop
  - Accumulate a value while iterating through loop

2/9/23 Compsci 101, Spring 2023 65

## Accumulator Pattern: NoVowels Build new string: ret

```
Initialize before loop
def noVowels(phrase):
    ret = ""
    for ch in phrase:
                                        Update inside loop
         if not isVowell(ch):
              ret = ret + ch
    return ret
                                Do something with
                                 value after loop
```

#### Accumulator Pattern: NoVowels

create a new empty string ret for each character ch in the phrase if **ch** is not a vowel add **ch** to the end of **ret ret** is the result

```
def noVowels(phrase):
    ret = ""
    for ch in phrase:
        if not isVowel1(ch):
            ret = ret + ch
    return ret
```

2/9/23

Compsci 101, Spring 2023 66

2/9/23